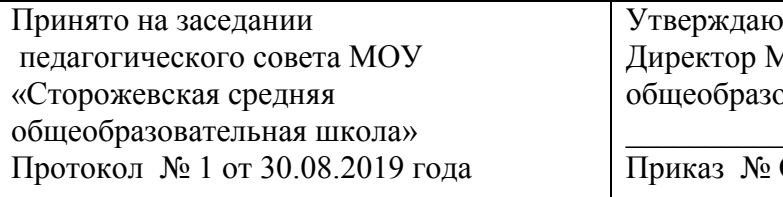

МОУ «Сторожевская средняя овательная школа» \_\_\_\_\_\_\_\_\_\_\_\_\_\_\_\_\_\_\_\_\_\_\_С.М.Попова Приказ № ОД - 201 от 02.09. 2019 года

## **Положение**

# **о ведении электронного журнала и электронного дневника в муниципальном общеобразовательном учреждении «Сторожевская средняя общеобразовательная школа»**

#### **1. Общие положения**

1.1. Нормативной базой для Положения о ведении электронного журнала (далее - ЭЖ) и электронного дневника (далее - ЭД) в муниципальном общеобразовательном учреждении «Сторожевская средняя общеобразовательная школа» (далее – МОУ «Сторожевская СОШ») являются следующие документы:

- Федеральный Закон Российской Федерации № 273 «Об образовании в Российской Федерации» от 29.12.2012;
- Федерального закона от 27.07.2006 № 152-ФЗ «О персональных данных»;
- распоряжения Правительства Республики Коми от 15.05.2018 № 232-р об утверждении Положения о Единой информационной образовательной среде Республики Коми;
- Приказ Минобрнауки России от 09.01.2014 № 2 «Об утверждении Порядка применения организациями, осуществляющими образовательную деятельность, электронного обучения, дистанционных образовательных технологий при реализации образовательных программ»;
- Письмо Министерства Образования и науки РФ от 15.12.2012 №АП-147/07 «О методических рекомендациях по внедрению систем ведения журналов успеваемости в электронном виде»;
- Приложение к письму Министерства Образования и науки РФ от 15.12.2012 №АП-147/07 «Единые требования»;
- Приложение к письму Министерства Образования и науки РФ от 15.12.2012 №АП-147/07 «Методические рекомендации»;
- Письмо Министерства Образования и науки РФ от 21.10.2014 №АК-3358/08 «Об уточнениях в методические рекомендации по внедрению систем ведения журналов успеваемости в электронном виде".

1.2. ЭЖ и ЭД называется комплекс программных средств, включающий базу данных и средства доступа и работы с ней в государственной информационной системе «Электронное образование».

1.3. Данное Положение устанавливает единые требования по ведению ЭЖ и ЭД в МОУ «Сторожевская СОШ».

1.4. ЭЖ является государственным нормативно-финансовым документом.

1.5. Ведение ЭЖ является обязательным для каждого учителя-предметника и классного руководителя. ЭД формируется автоматически.

1.6. Категорически запрещается допускать учащихся к работе с ЭЖ.

1.7. Пользователями ЭЖ и ЭД являются: администрация школы, учителя, классные руководители, учащиеся и родители (законные представители) учащихся.

1.8. Поддержание информации, хранящейся в базе данных ЭЖ и ЭД, в актуальном состоянии является обязательным для всех пользователей.

1.8. Срок данного Положения не ограничен. Положение действует до принятия нового.

#### **2. Задачи, решаемые ЭЖ и ЭД**

ЭЖ и ЭД используются для решения следующих задач:

2.1 автоматизация учета и контроля процесса успеваемости. Хранение данных об успеваемости и посещаемости учащихся;

2.2 создание единой базы поурочного планирования по всем учебным предметам и параллелям классов;

2.3 фиксирование фактического усвоения учебных программ;

2.4 вывод информации, хранящейся в базе данных, на бумажный носитель, для оформления в виде документа в соответствии с требованиями Российского законодательства;

2.5 оперативный доступ всем пользователям к оценкам за весь период ведения журнала, по всем предметам, в любое время;

2.6 повышение объективности выставления промежуточных и итоговых отметок;

2.7 автоматизация создания промежуточных и итоговых отчетов учителейпредметников, классных руководителей и администрации;

2.8 прогнозирование успеваемости отдельных учеников и класса в целом;

2.9 информирование родителей и учащихся через интернет об успеваемости, посещаемости детей, их домашних заданиях и прохождении программ по различным предметам;

2.10 возможность прямого общения между учителями, администрацией, родителями и учащимися вне зависимости от их местоположения;

2.11 повышение роли информатизации образования, организация обучения с использованием сетевых образовательных ресурсов;

2.12 создание условий для сетевого взаимодействия всех участников образовательного процесса: педагогов, обучающихся и их родителей.

### **3. Правила и порядок работы с ЭЖ и ЭД**

3.1. Пользователи (учителя, классные руководители, администрация, учащиеся) получают реквизиты доступа (активационный код) к ЭЖ/ЭД у администратора электронного журнала; родители получают доступ к ЭЖ/ЭД через портал Госуслуг. ЭЖ/ЭД доступны только зарегистрированным пользователям.

3.2. Все пользователи ЭЖ/ЭД несут ответственность за сохранность своих персональных реквизитов доступа.

3.3. Классные руководители следят за актуальностью данных об учащихся и для учащихся.

3.4.Учителя-предметники аккуратно и своевременно заполняют данные об учебных программах и их прохождении, об успеваемости и посещаемости учащихся, домашних заданиях.

3.5.Заместитель директора школы по УР осуществляет периодический контроль за ведением ЭЖ (не реже 1 раза в месяц). В конце каждой учебной четверти или полугодия ЭЖ проверяется особенно тщательно. Уделяется внимание фактическому выполнению программы (соответствие учебному плану и тематическому планированию); объективности выставленных текущих и итоговых оценок; наличию контрольных и текущих проверочных работ

3.6.Родителям учащихся доступна для просмотра информация об успеваемости, посещаемости и расписании только своего ребёнка, а также информация о событиях школы как внутри класса, так и общего характера.

3.7. В 1 классе домашнее задание *(кроме актированных дней, периода ограничительных мероприятий и карантина)* не даётся учащимся и не записывается в ЭЖ, отметки, по учебным предметам не ставятся. Ведется только учет присутствия, отсутствия, движение учащихся, запись тем уроков, осуществляется общение учителя с родителями. Также не ставятся отметки учащимся 2 класса в течение 1 полугодия.

3.8. Администрация Школы (директор и его заместители) осуществляют контроль за правильностью, своевременностью и полнотой ведения ЭЖ, имеют доступ к просмотру и распечатке страниц электронного классного журнала.

3.9. Работа с электронным журналом доступна учителям при полном формировании в срок до 1 сентября текущего учебного года следующих разделов:

- планирование (учебный год и периоды, учебный план, нагрузка, планы уроков);
- обучение (предметы, подгруппы);
- расписание (составить расписание).

3.10 Учителю доступны страницы журналов тех классов, в которых он преподает свой предмет. Список класса, даты проведения уроков в ЭЖ формируется автоматически.

3.11. Классный руководитель имеет возможность просматривать ЭЖ своего класса и видеть отметки всех учащихся данного класса по всем предметам без права редактирования.

3.12. Учитель-предметник, открыв свою предметную страницу в том или ином классе, выставляет отметки учащимся в ЭЖ, а также обязательно отмечает посещаемость учащихся. В контекстном меню, открываемом при нажатии кнопки указательного устройства ввода на предметной странице учителя, можно выбрать:

- отметку от 1 до 5 баллов;
- отметку об отсутствии на уроке (УП, Б, НП, ОТ, ОП, ОСВ);
- «сообщение родителям», где в случае необходимости в открывшемся окне можно набрать и отправить сообщение родителям (законным представителям) учащегося.

В случае отсутствия учителя-предметника отметки выставляет учитель, назначенный на замену отсутствующего учителя.

3.13. Учителем-предметником заполняются темы уроков. Количество часов по каждой теме должно соответствовать поурочному планированию в рабочей программе по учебному предмету. При проведении сдвоенных уроков запись темы делается для каждого урока. В случае отсутствия учителя-предметника темы уроков заполняет учитель, назначенный на замену отсутствующего учителя.

3.14. Виды работ на уроке (задания, за которые учащийся на уроке может получить отметку) выбираются из контекстного меню:

- домашняя работа;
- ответ на уроке;
- контрольная работа;
- лабораторная работа;
- самостоятельная работа;
- практическая работа;
- диктант;
- сочинение;
- изложение;
- зачет;
- тестирование;
- работа над ошибками и т.д.

3.15. В графе «Домашнее задание» учитель-предметник записывает содержание домашнего задания и характер его выполнения, страницы, номера задач и упражнений, практические работы с учетом специфики организации домашней работы и времени, необходимого на выполнение задания, прикрепляются ссылки интернет-ресуса. Если тема урока не предполагает домашнего задания или учебный предмет (курс) входит в перечень учебных предметов (курсов), где отсутствует обязательность домашнего задания, то в графе «Домашнее задание» записывается «не задано». В случае отсутствия учителяпредметника домашнее задание записывает учитель, назначенный на замену отсутствующего учителя.

3.16. Во вкладке «Итоговая ведомость» автоматически формируется и отображается средняя оценка за учебный период (четверть, полугодие). Итоговую отметку за период выставляет учитель-предметник, выбирая из контекстного меню. В контекстном меню, открываемом при нажатии кнопки указательного устройства ввода во вкладке «Итоговая ведомость», можно выбрать:

- оценку от 2 до 5 баллов;
- отметку «н/а» (не аттестован);
- отметку «осв» (освобождён от занятий).

3.17. В случае сдачи экзамена при завершении изучения конкретного предмета оценка за экзамен выставляется в столбец, следующий непосредственно за столбцом годовой оценки в разделе «Итоговая ведомость».

3.18. Итоговые оценки по предметам, завершающимся сдачей экзамена, выставляются в столбец, следующий непосредственно за столбцом оценки за экзамен в разделе «Итоговая ведомость».

3.19. Все записи в ЭЖ должны вестись четко и своевременно, в день проведения урока.

3.20. Внесенные в ЭЖ расписание уроков на выбранный день, домашнее задание, комментарий, сообщения родителям, отметки по предметам автоматически отображаются в ЭД учащегося.

3.21. Родители (законные представители) учащегося могут просмотреть ЭД своего ребенка из своего личного кабинета, а также могут подписаться на бесплатную мобильную услугу - sms-рассылку отметок. Необходимым условием получения мобильной услуги родителем является формирование подраздела sms-сообщение в личном кабинете родителя и предоставление сведений в Школу о номере мобильного телефона.

3.22. Для использования данных из электронной формы ЭЖ в бумажном виде, они формируются в виде документов, выводятся на печать и заверяются в установленном порядке.

#### **4. Права и обязанности участников образовательных отношений при работе с ЭЖ и ЭД**

- 4.1. Директор имеет право:
	- просматривать ЭЖ всех классов Школы без права редактирования;
	- распечатывать страницы ЭЖ;
	- заверять распечатанный вариант ЭЖ подписью и печатью Школы,
	- следить за заполнением ЭЖ учителями.
- 4.2. Директор обязан:
	- организовать формирование в срок до 1 сентября текущего учебного года следующих разделов: планирование, обучение, расписание.
- 4.3. Заместители директора имеют право:
	- просматривать ЭЖ всех классов без права редактирования;
	- распечатывать страницы ЭЖ;
	- оказывать помощь участникам образовательных отношений при заполнении ЭЖ;
- проводить консультации с участниками образовательных отношений по заполнению ЭЖ.
- распечатывать сводный отчёт по заполняемости ЭЖ.
- 4.4. Заместители директора обязаны:
	- контролировать заполнение ЭЖ учителями-предметниками и классными руководителями;
	- результаты проверки ЭЖ доводить до сведения учителей и классных руководителей.
- 4.5. Администратор имеет право:
	- просматривать ЭЖ,
	- оказывать помощь участникам образовательных отношений при заполнении ЭЖ;
	- проводить консультации с участниками образовательных отношений по заполнению ЭЖ.
- 4.6. Администратор обязан:
	- создавать логины членам администрации, учителям, учащимся для доступа в ЭЖ и ЭД;
	- формировать в срок до 1 сентября текущего учебного года следующие разделы: планирование, обучение, расписание;
	- распечатывать сводный отчёт по заполняемости ЭЖ.
- 4.7. Учитель предметник имеет право:
	- просматривать и редактировать ЭЖ лишь тех классов, в которых преподает;
	- заполнять ЭЖ на уроке или в удобное для него время (в течение рабочего дня).
- 4.8. Учитель предметник обязан:
	- формировать в срок до 1 сентября текущего учебного года раздел «Планирование (планы уроков)»;
	- заполнять темы уроков, виды работ на уроке, домашние задания и писать сообщения родителям (в случае необходимости);
	- выставлять отметки и отмечать отсутствующих учащихся на уроке.
- 4.9. Классный руководитель имеет право:
	- просматривать ЭЖ своего класса по всем предметам без права редактирования.
- 4.10. Классный руководитель обязан:
	- информировать родителей о существовании ЭЖ и ЭД и возможности sms -рассылки отметок;
	- информировать обучающихся и их родителей (законных представителей) о прогнозе их итоговой успешности обучающихся за отчетный период (четверть/полугодие, год).
	- распечатывать отчёт по успеваемости учащихся своего класса за четверти/за полугодие, за год.
- 4.11. Учащийся имеет право:
	- просматривать расписание уроков в ЭД;
	- просматривать свою успеваемость в ЭД;
	- просматривать домашние задания в ЭД.
- 4.12. Учащийся обязан:
	- своевременно оповещать учителя об ошибочно выставленной отметке.
- 4.13. Родители (законные представители) имеют право:
	- пользоваться мобильной услугой sms-рассылкой отметок ребенка на свой личный мобильный телефон.
- 4.14. Родители (законные представители) обязаны:
	- $-$  регулярно просматривать успеваемость своего ребенка в ЭД.
- 4.15. Все пользователи имеют право доступа к ЭЖ/ЭД ежедневно и круглосуточно.

### **5. Ответственность пользователей**

5.1. Учителя несут ответственность за достоверную информацию при заполнении ЭЖ.

5.2. Классные руководители несут ответственность за актуальность списков классов и информации об обучающихся и их родителях.

5.3. Администратор несет ответственность за техническое функционирование ЭЖ/ЭД.

5.4. Все пользователи несут ответственность за сохранность своих реквизитов доступа.

#### **6. Хранение**

- 6.1 В случае необходимости использования данных ЭЖ из электронной формы в качестве печатного документа информация выводится на печать и заверяется в установленном порядке.
- 6.2 В конце учебного года итоговые ведомости успеваемости ЭЖ распечатываются, сшиваются, заверяются подписью директора и передаются на хранение в установленном порядке.
- 6.3 Школа обеспечивает хранение:
	- журналов успеваемости обучающихся на электронных или бумажных носителях - 5 лет.
	- изъятых из журналов итоговые ведомости успеваемости обучающихся 25 лет.